## 知 iMC V7操作日志如何转发到第三方

[PLAT](https://zhiliao.h3c.com/questions/catesDis/228) **[824\\_zj](https://zhiliao.h3c.com/User/other/356924)** 2023-11-15 发表

问题描述 操作日志如何转发到第三方

## 解决方法

【系统管理】【系统参数】中支持【操作日志Syslog转发】,配置相应的Syslog服务器地址以及端口 即可

【操作日志Syslog转发】:设置是否启动系统操作日志Syslog转发,如果启用需要首先配置"Syslog服 务器地址"、"Syslog服务器端口",则系统中的操作日志会转发到配置的Syslog服务器中,默认情况不 启用转发。

Syslog格式:<+整数+>+时间+空格+主机名+空格+%%组件名+ /+操作结果(整数型)+ /OPERLOG:+操作 员名称+(操作员主机ip)+[组件]+操作描述+空格+[操作结果(整数型对应的操作描述)]。例如:<189>Dec 0 3 11:16:28 2021 RDVDI-C13328V %%jserver/6/OPERLOG:admin(0:0:0:0:0:0:0:1)[设备资源]管理设备 "27中(10.114.115.27)"。 [成功]

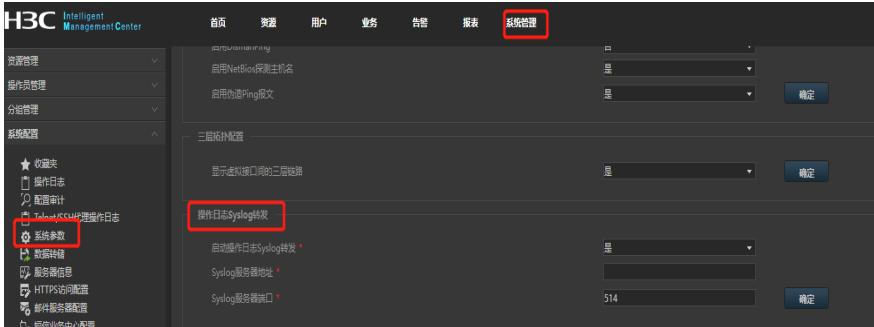